# Package 'bioOED'

August 7, 2019

<span id="page-0-0"></span>Type Package

Title Sensitivity Analysis and Optimum Experiment Design for Microbial Inactivation

Version 0.2.1

Date 2019-08-07

Description Extends the bioinactivation package with functions for Sensitivity Analysis and Optimum Experiment Design.

License GPL-3

LazyData TRUE

#### biocViews

**Imports** FME ( $>= 1.3.2$ ), bioinactivation ( $>= 1.1.2$ ), corrplot( $>= 0.73$ ), dplyr ( $> = 0.5.0$ ), ggplot2 ( $> = 2.1.0$ ), stats ( $> = 3.3.2$ ), graphics( $>= 3.3.2$ ), MEIGOR ( $>= 1.0.0$ ), rlang ( $>= 0.1.6$ ), tidyr  $(>= 0.7.2)$ , tidyverse $(>= 1.2.1)$ , tidyselect $(>= 0.2.5)$ 

**Suggests** knitr  $(>= 1.9)$ , test that  $(>= 0.9.1)$ , rmarkdown  $(>= 1.12)$ 

VignetteBuilder knitr

RoxygenNote 6.1.1

NeedsCompilation no

Author Alberto Garre [aut, cre], Jose Lucas Penalver-Soto [aut], Pablo S. Fernandez [aut], Jose A. Egea [aut]

Maintainer Alberto Garre <garre.alberto@gmail.com>

Repository CRAN

Date/Publication 2019-08-07 15:00:02 UTC

# R topics documented:

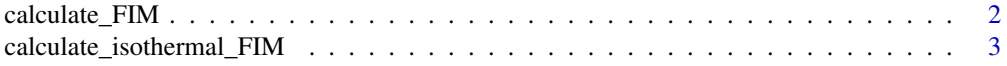

<span id="page-1-0"></span>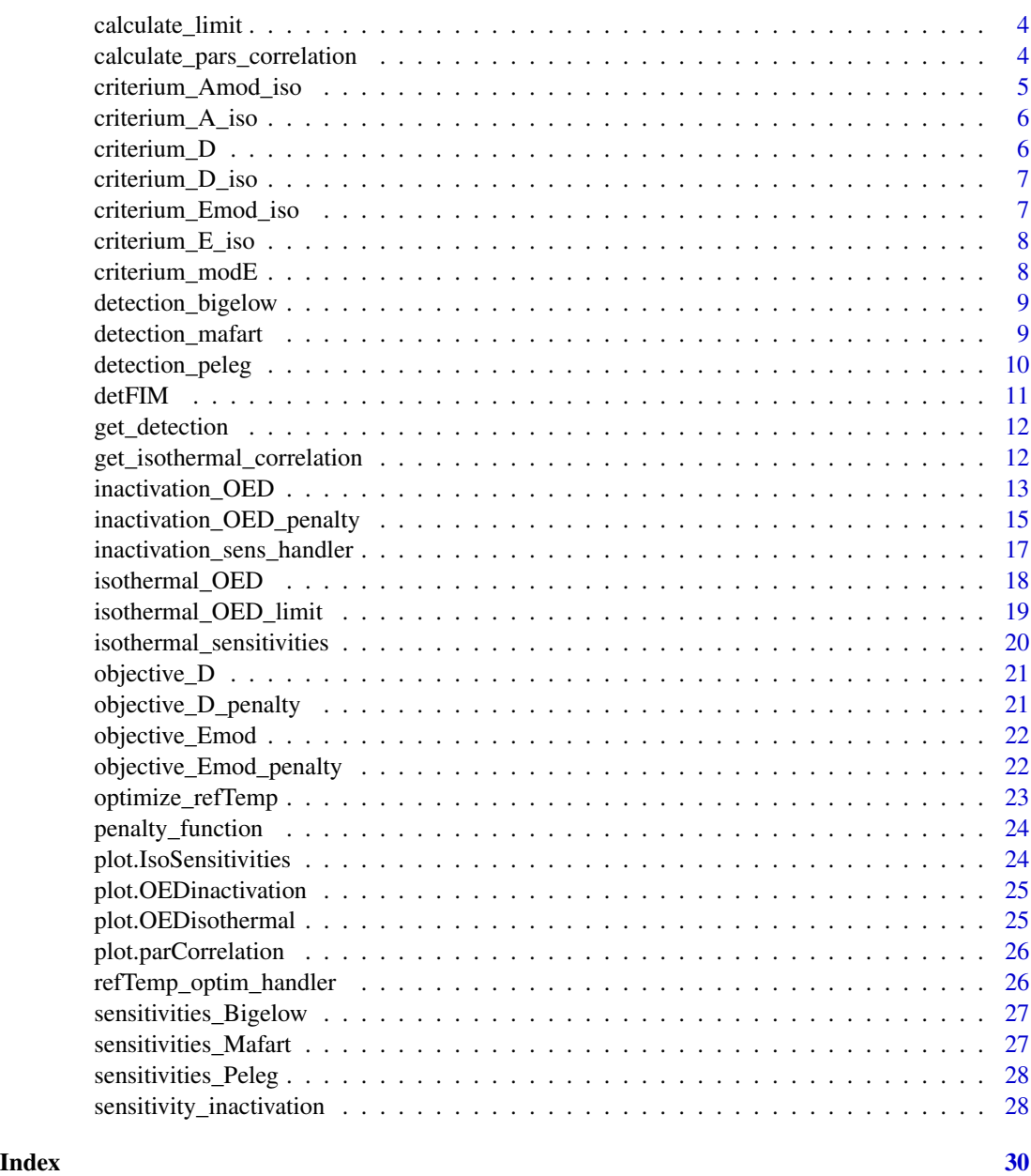

calculate\_FIM *Calculation of Fisher Information Matrix*

# Description

The sensitivities at the different times are calculated by linear interpolation of the results provided in sensitivities.

#### <span id="page-2-0"></span>Usage

calculate\_FIM(sensitivities, times)

#### Arguments

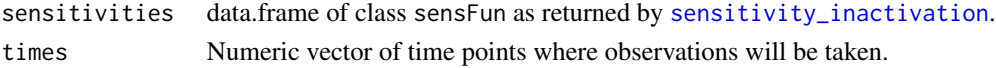

#### Value

Matrix with the estimation of the Fisher Information Matrix.

calculate\_isothermal\_FIM

*Fisher Information Matrix for isothermal experiments*

#### Description

Fisher Information Matrix for isothermal experiments

#### Usage

calculate\_isothermal\_FIM(model, exp\_design, pars)

#### Arguments

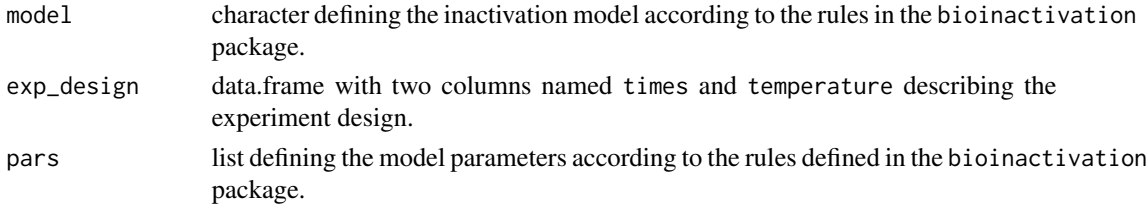

### Examples

```
library("dplyr")
time_profile \leq seq(0, 50, length = 20)
Temp_profile \leq seq(52.5,60, length = 3)
exp_design <- expand.grid(time_profile,Temp_profile) %>%
  rename(times = Var1, temperature = Var2)
pars <- list(temp_crit = 55,
             n = 1.5,
             k_b = 0.1
```
calculate\_isothermal\_FIM("Peleg", exp\_design, pars )

<span id="page-3-0"></span>calculate\_limit *"Detection" limit for each model*

#### Description

Calculation of the detection limit depending on the model.

#### Usage

calculate\_limit(model, pars, limit, temp\_range)

#### Arguments

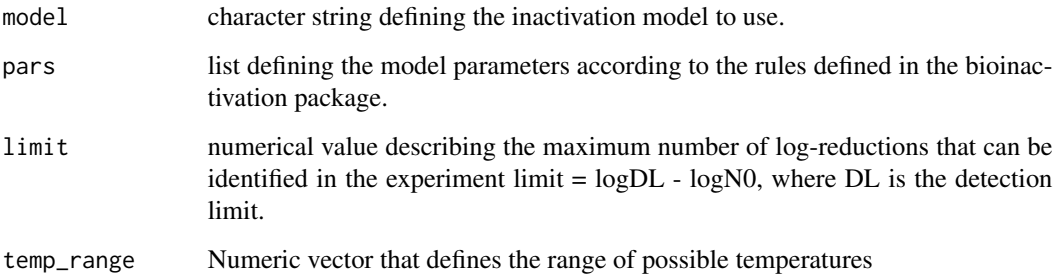

#### Value

Numerical value that indicates the limit of detection

calculate\_pars\_correlation

*Correlation Between Model Parameters Sensitivities*

#### Description

Correlation Between Model Parameters Sensitivities

#### Usage

```
calculate_pars_correlation(inactivation_model, parms, temp_profile,
 parms_fix, n_times = 100, sensvar = "logN")
```
#### <span id="page-4-0"></span>Arguments

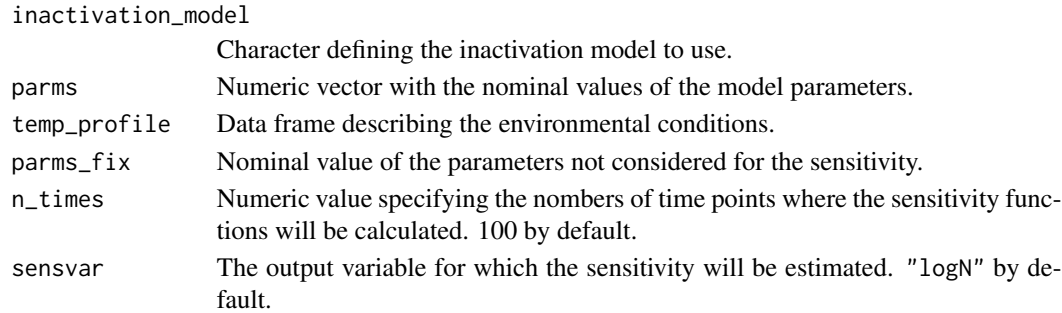

#### Examples

```
params_fix \leq c(temp_ref = 57.5)parms <- c(delta_ref = 3.9, z = 4.2, p = 1, N0 = 1e6)
temp_profile \leq data.frame(time = c(0, 60), temperature = c(30, 60))
correlations <- calculate_pars_correlation("Mafart", parms,
                                             temp_profile, parms_fix)
```
plot(correlations)

criterium\_Amod\_iso *Objective function for A modified-optimal OED with detection limit*

#### Description

Points outside of the allowable area are moved back in time to the detection limit

#### Usage

criterium\_Amod\_iso(x, model, pars, limit)

#### Arguments

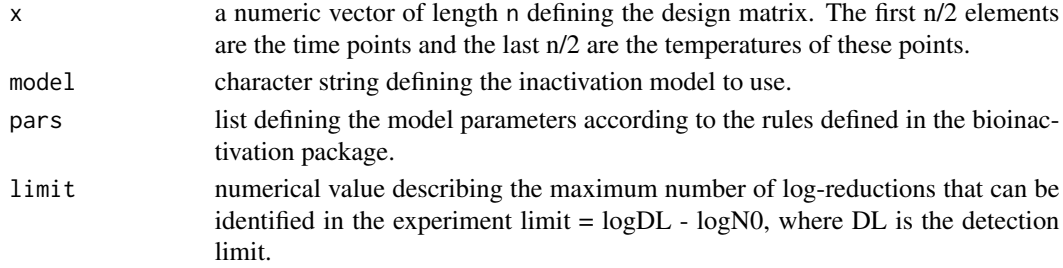

#### Value

Numeric value of the objective function for criterium A modified, which is a determinant of the FIM.

<span id="page-5-0"></span>

Points outside of the allowable area are moved back in time to the detection limit

# Usage

criterium\_A\_iso(x, model, pars, limit)

#### Arguments

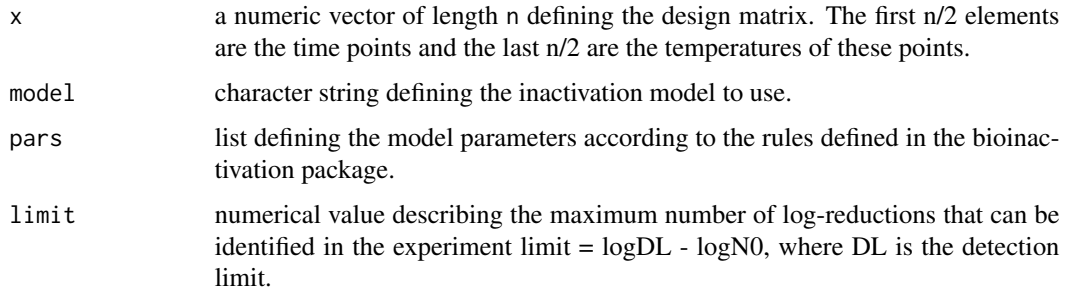

# Value

Numeric value of the objective function for criterium A, which is a determinant of the FIM.

criterium\_D *D Optimality Criterium*

# Description

D Optimality Criterium

#### Usage

```
criterium_D(FIM)
```
#### Arguments

FIM Matrix with the values of the Fisher Information Matrix

<span id="page-6-0"></span>criterium\_D\_iso *Objective function for D-optimal OED with detection limit*

#### Description

Points outside of the allowable area are moved back in time to the detection limit

#### Usage

criterium\_D\_iso(x, model, pars, limit)

### Arguments

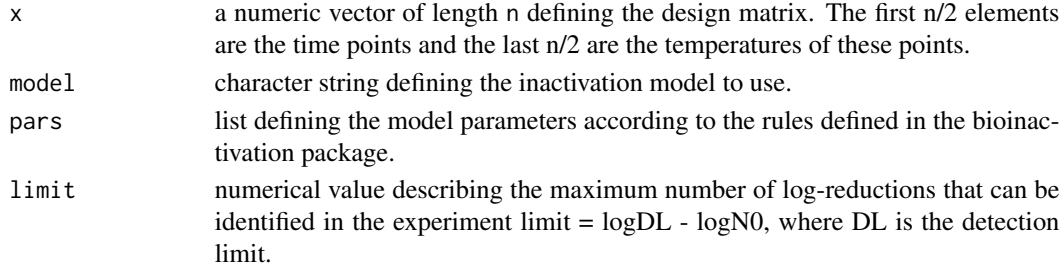

# Value

Numeric value of the objective function for criterium D, which is a determinant of the FIM.

criterium\_Emod\_iso *Objective function for E modified-optimal OED with detection limit*

# Description

Points outside of the allowable area are moved back in time to the detection limit

#### Usage

```
criterium_Emod_iso(x, model, pars, limit)
```
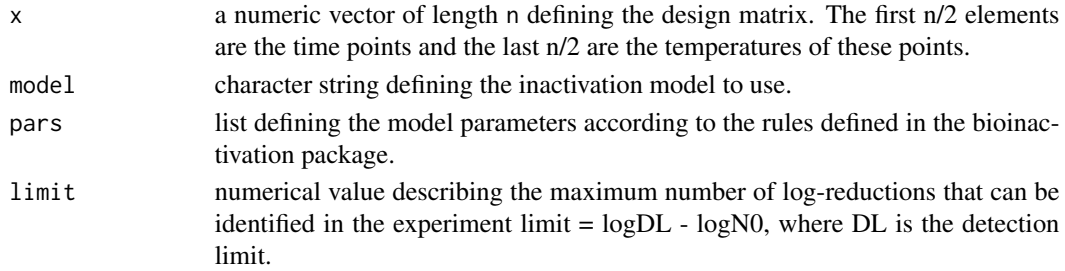

# Value

Numeric value of the objective function for criterium E modified, which is a determinant of the FIM.

criterium\_E\_iso *Objective function for E-optimal OED with detection limit*

#### Description

Points outside of the allowable area are moved back in time to the detection limit

#### Usage

```
criterium_E_iso(x, model, pars, limit)
```
#### Arguments

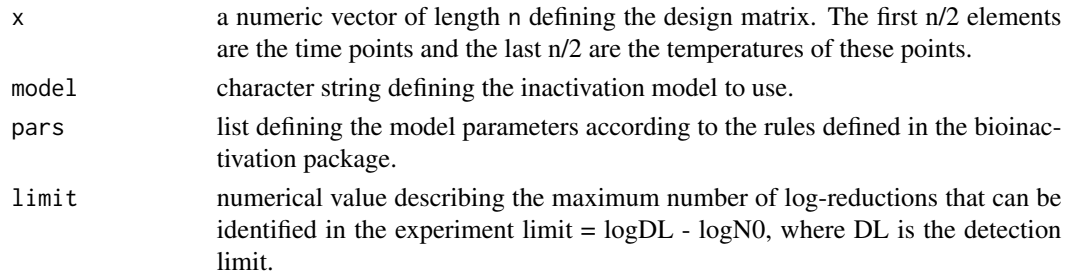

#### Value

Numeric value of the objective function for criterium E, which is a determinant of the FIM.

criterium\_modE *Modified-E Optimality Criterium*

# Description

Modified-E Optimality Criterium

# Usage

criterium\_modE(FIM, eig\_tol = 1e-10)

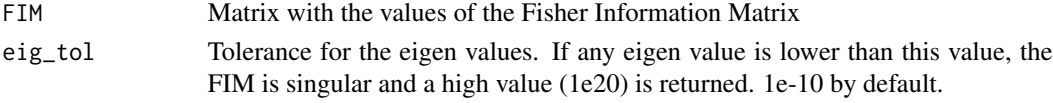

<span id="page-7-0"></span>

<span id="page-8-0"></span>detection\_bigelow *Detection limit of the Bigelow model*

# Description

Calculation of the detection limit for the Bigelow model

#### Usage

detection\_bigelow(pars, temperature, limit)

#### Arguments

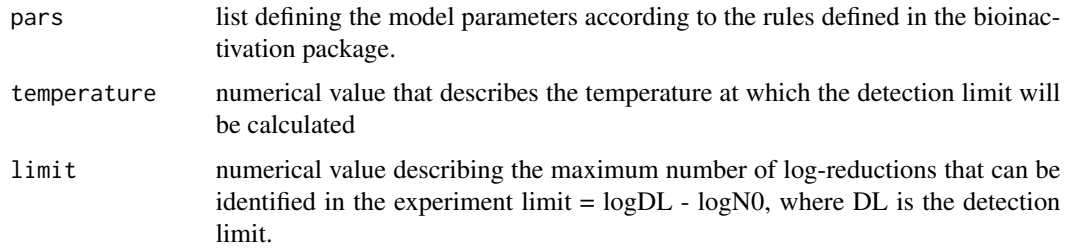

#### Value

Numerical value that indicates the limit of detection for that temperature for the Bigelow model

#### Examples

```
pars <- list(temp_ref = 55,
       z = 5.18,
       D_R = 12.10 )
detection_bigelow( pars, temperature = 57, limit=7)
```
detection\_mafart *Detection limit of the Mafart model*

#### Description

Calculation of the detection limit for the Mafart model

#### Usage

detection\_mafart(pars, temperature, limit)

#### <span id="page-9-0"></span>Arguments

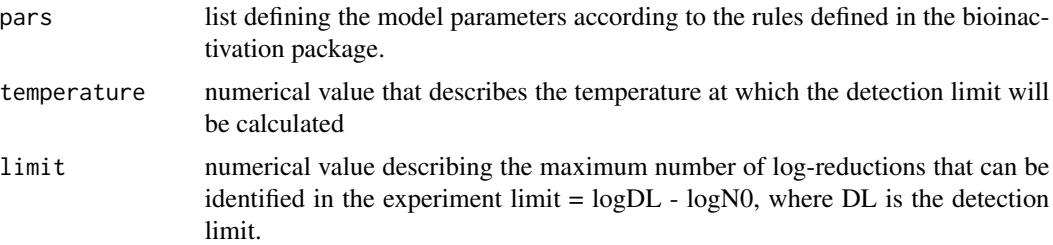

## Value

Numerical value that indicates the limit of detection for that temperature for the Mafart model

# Examples

```
pars <- list(temp_ref = 55,
       z = 5.18,
       p = 0.99,
       delta_ref = 11.96)
detection_mafart( pars, temperature = 57, limit=7)
```
detection\_peleg *Detection limit of the Peleg model*

#### Description

Calculation of the detection limit for the Peleg model

#### Usage

```
detection_peleg(pars, temperature, limit)
```
#### Arguments

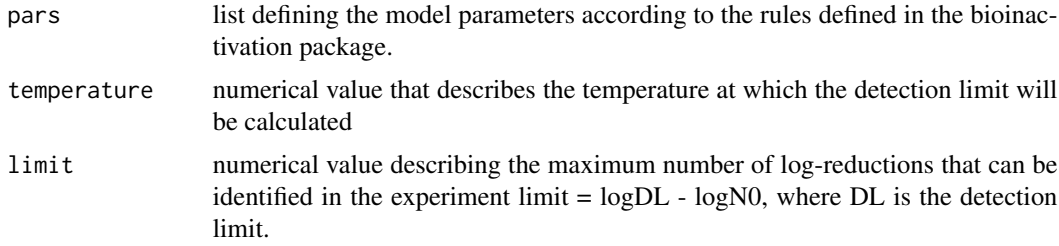

#### Value

Numerical value that indicates the limit of detection for that temperature for the Peleg model

#### <span id="page-10-0"></span> $\det$ FIM 11

# Examples

```
pars \le list(temp_crit = 56.95,
       k_b = 0.58,
       n = 1detection_peleg( pars, temperature = 57, limit=7)
```
detFIM *Objective function for D-optimal OED*

# Description

Objective function for D-optimal OED

#### Usage

detFIM(x, model, pars)

#### Arguments

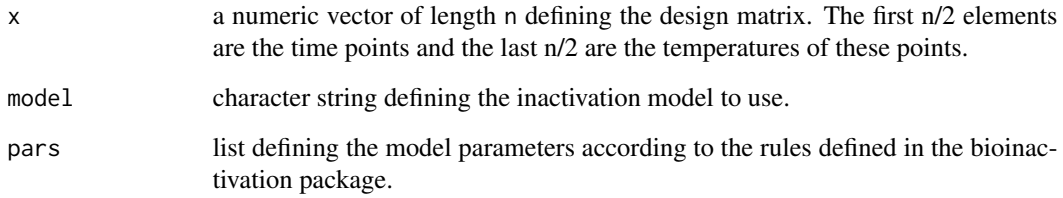

# Value

Numeric value of the objective function for criterium D, which is a determinant of the FIM.

# Examples

```
pars <- list(temp_crit = 55,
       n = 1.5,
       k_b = 0.1detFIM(x = c(10, 15, 20, 25), "Peleg", pars)
```
<span id="page-11-0"></span>

Calculation of the detection limit depending on the model.

#### Usage

get\_detection(model, pars, temperature, limit)

#### Arguments

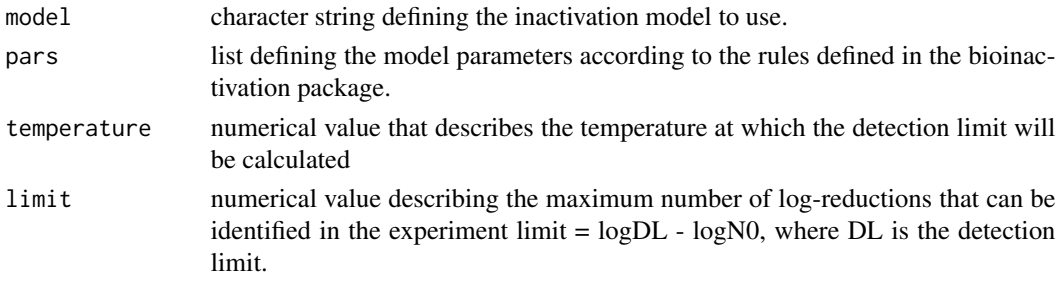

#### Value

Numerical value that indicates the limit of detection

```
get_isothermal_correlation
```
*Parameter correlation for isothermal inactivation experiments*

# Description

Parameter correlation for isothermal inactivation experiments

#### Usage

```
get_isothermal_correlation(model, exp_design, pars)
```
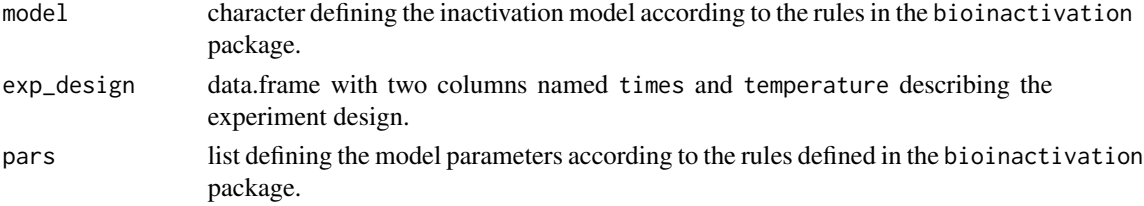

#### <span id="page-12-0"></span>inactivation\_OED 13

#### Examples

```
library(tidyverse)
time_profile \leq seq(0, 50, length = 20)
Temp_profile \leq seq(52.5,60, length = 3)
exp_design <- expand.grid(time_profile,Temp_profile) %>%
  rename(times = Var1, temperature = Var2)
pars \leq list(temp_crit = 55,
             n = 1.5,
             k_b = 0.1get_isothermal_correlation("Peleg", exp_design, pars )
```
inactivation\_OED *Optimum Experimental Design of Microbial Inactivation*

#### Description

Performs an optimum experimental design for the settings selected. The OED is based on the FIM, estimated using the local sensitivity functions provided by [sensitivity\\_inactivation](#page-27-1).

#### Usage

```
inactivation_OED(inactivation_model, parms, temp_profile, parms_fix,
 n_points, criteria = "D", n_times = 100, sensvar = "logN",
 optim_algorithm = "global", opts_global = NULL)
```
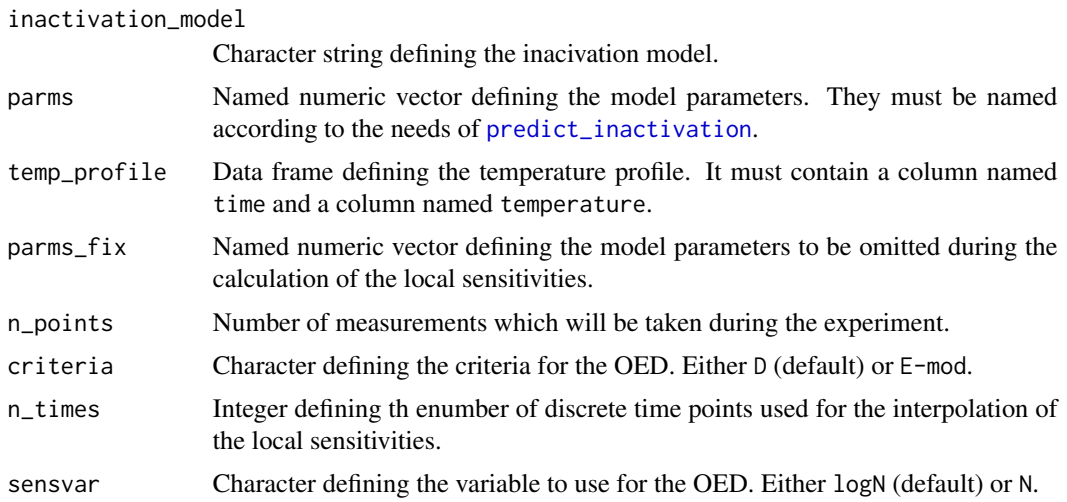

<span id="page-13-0"></span>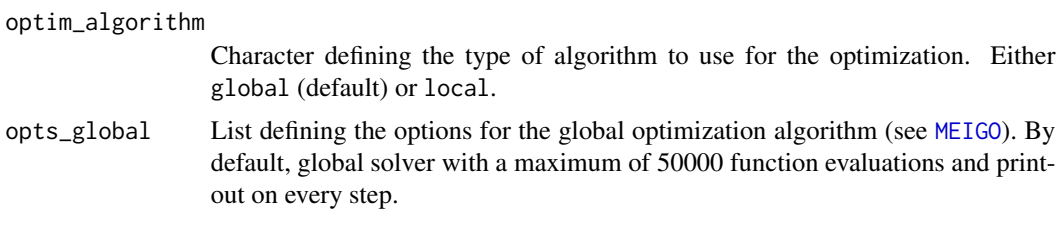

# Value

A list of class OEDinactivation with the following items:

- optim: Objetc returned by the optimization function.
- model: Inactivation model used for the calculations.
- parms: Nominal model parameters.
- parms\_fix: Model parameters not considered for the sensitivity calculation.
- criteria: Criteria used for the OED.
- sensvar: Variable used for the OED.
- optim\_algorithm: Type of optimization algorithm.
- optim\_times: Optimum measurement times calculated.
- penalty: Logical indicating whether penalty function was used.
- temp\_profile: Temperature profile of the experiment.

#### Examples

## Definition of input variables

```
params_fix \leq c(temp_ref = 57.5)parms <- c(delta_ref = 3.9,
          z = 4.2,
          p = 1,
          N0 = 1e6\lambdatemp_profile <- data.frame(time = c(0, 60), temperature = c(30, 60))
n_points <- 5
## OED with local optimization
set.seed(191210)
## Not run:
local_OED <- inactivation_OED("Mafart", parms, temp_profile, parms_fix,
                      n_points, criteria = "E-mod", sensvar = "logN",
                      optim_algorithm = "local")
print(local_OED$optim_times)
plot(local_OED)
```
<span id="page-14-0"></span>## End(Not run)

inactivation\_OED\_penalty

*Optimum Experimental Design of Microbial Inactivation with Penalty*

#### Description

Performs an optimum experimental design for the settings selected including a function which penalties points too close. The OED is based on the FIM, estimated using the local sensitivity functions provided by [sensitivity\\_inactivation](#page-27-1).

#### Usage

```
inactivation_OED_penalty(inactivation_model, parms, temp_profile,
 parms_fix, n_points, time_min, criteria = "D", n_times = 100,
 sensvar = "logN", optim_algorithm = "global", opts_global = NULL,
  ...)
```
#### Arguments

inactivation\_model

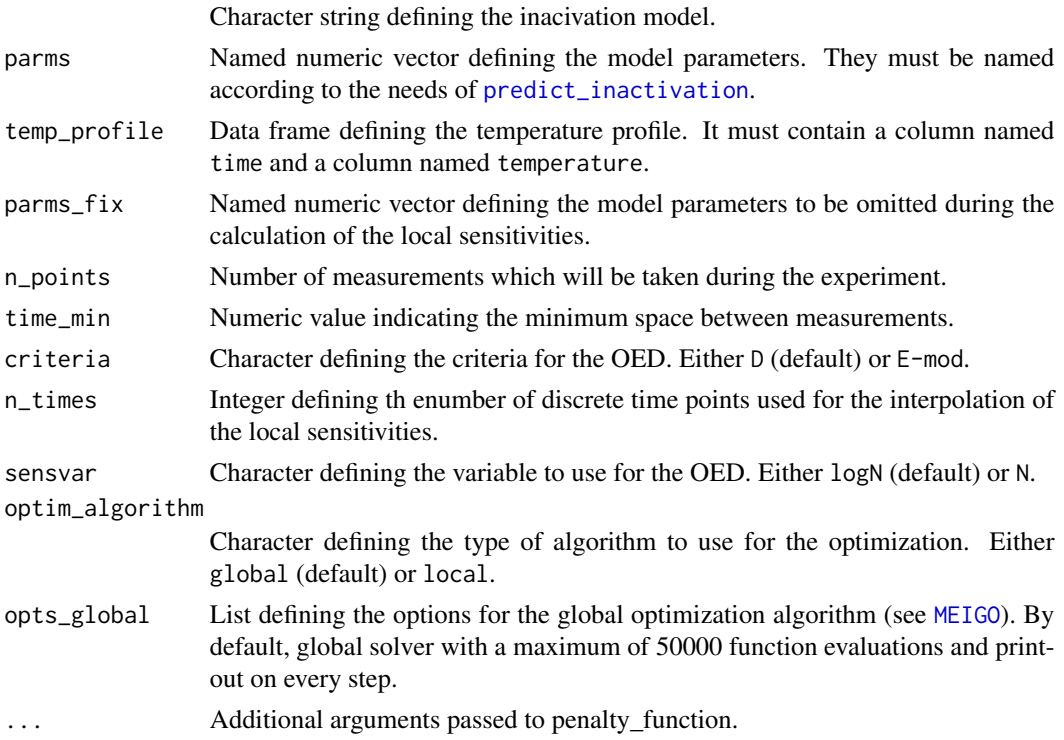

#### Value

A list of class OEDinactivation with the following items:

- optim: Objetc returned by the optimization function.
- model: Inactivation model used for the calculations.
- parms: Nominal model parameters.
- parms\_fix: Model parameters not considered for the sensitivity calculation.
- criteria: Criteria used for the OED.
- sensvar: Variable used for the OED.
- optim\_algorithm: Type of optimization algorithm.
- optim\_times: Optimum measurement times calculated.
- penalty: Logical indicating whether penalty function was used.
- temp\_profile: Temperature profile of the experiment.

#### Examples

```
## Definition of input variables
parms_fix \leq c(temp_ref = 57.5)
parms \leq c(delta_ref = 3.9,
          z = 4.2,
          p = 1,
          N0 = 1e6)
temp_profile <- data.frame(time = c(0, 60), temperature = c(30, 60))
n_points <- 5
time_min <- 10
## Not run:
## OED with local optimization
set.seed(0123182)
local_OED <- inactivation_OED_penalty("Mafart", parms, temp_profile, parms_fix,
                              n_points, criteria = "E-mod", sensvar = "logN",
                              optim_algorithm = "local", time_min = time_min)
print(local_OED$optim_times)
plot(local_OED)
## OED with global optimization
opts_global <- list(maxeval=500, local_solver=0,
                    local_finish="DHC", local_iterprint=1)
```

```
global_OED <- inactivation_OED_penalty("Mafart", parms, temp_profile, parms_fix,
                               n_points, criteria = "E-mod", opts_global = opts_global,
                               time_min = time_min)
```
print(global\_OED\$optim\_times) plot(global\_OED)

## End(Not run)

inactivation\_sens\_handler

*Handler for the calculation of sensitivities of inactivation models*

#### Description

Handler for the calculation of sensitivities of inactivation models

#### Usage

```
inactivation_sens_handler(model_parms, inactivation_model, times,
 temp_profile, parms_fix)
```
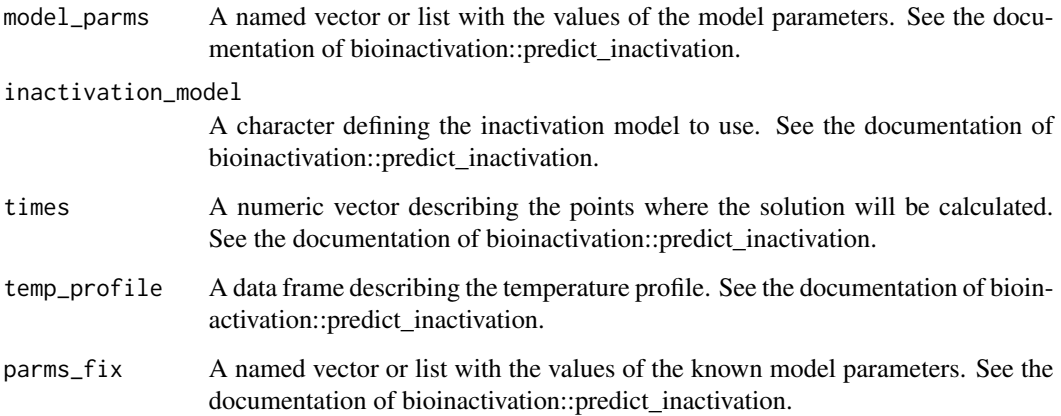

<span id="page-17-0"></span>

Calculates an Optimal Experiment for an isothermal microbial inactivation experiment considering the maximum duration of the experiment according to the detection limit.

#### Usage

```
isothermal_OED(model, pars, n_points, min_time, max_time, min_temp,
 max_temp, criterion = "D", opts = NULL)
```
#### Arguments

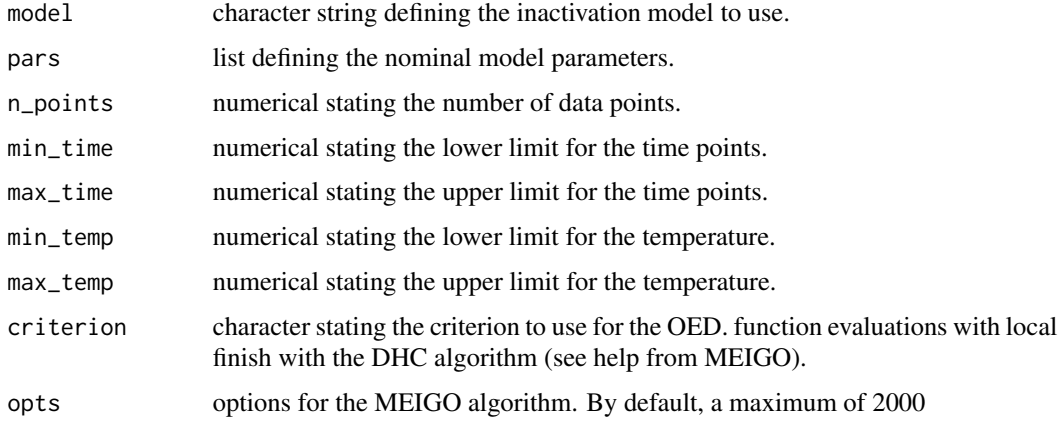

#### Value

A MEIGO object

#### Examples

```
pars \le list(z = 4.2, D_R = 3.9, temp_ref = 55)
opts <- list(maxeval=200,local_finish="DHC")
## Not run:
OED <- isothermal_OED("Bigelow", pars, n_points = 5, criterion = "E-mod",
                      min\_time = 0, max\_time = 100, min\_temp = 52.5, max\_temp = 60,
                      opts = opts)
plot(OED)
```
## End(Not run)

<span id="page-18-0"></span>isothermal\_OED\_limit *OED of isothermal microbial inactivation with detection limit*

#### Description

Calculates an Optimal Experiment for an isothermal microbial inactivation experiment considering the maximum duration of the experiment according to the detection limit.

#### Usage

```
isothermal_OED_limit(model, pars, limit, n_points, min_time, max_time,
  min_{\text{temp}}, max_{\text{temp}}, criterion = "D", opts = NULL, x_{\text{p}} = NULL)
```
#### Arguments

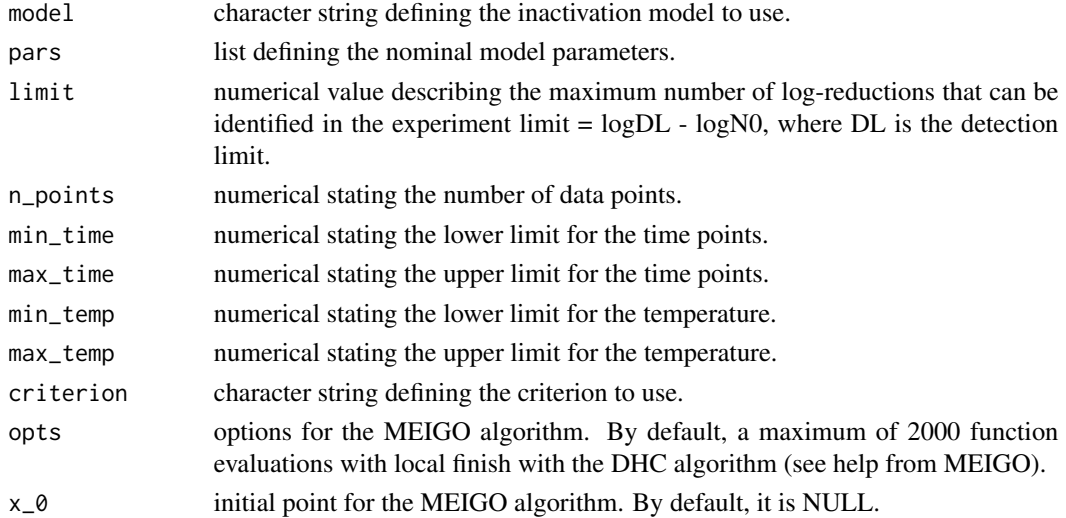

#### Value

A MEIGO object

#### Examples

```
pars \le list(z = 4.2, D_R = 3.9, temp_ref = 55)
opts <- list(maxeval=2000,local_finish="DHC")
## Not run:
OED <- isothermal_OED_limit("Bigelow", pars, n_points = 5, criterion = "E-mod", limit = 6,
                      min_time = 0, max_time = 100, min_time = 52.5, max<u>temp = 60,</u>
                      opts = opts)
plot(OED)
```

```
isothermal_sensitivities
```
*Local sensitivites of isothermal microbial inactivation*

#### Description

Local sensitivites of isothermal microbial inactivation

#### Usage

isothermal\_sensitivities(model, exp\_design, pars)

#### Arguments

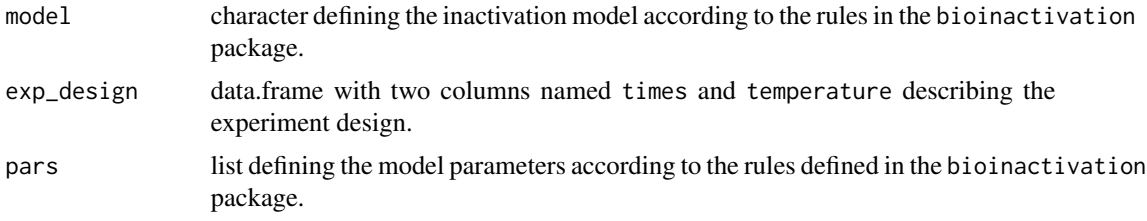

#### Value

A list of class "IsoSensitivities" with 3 entries:

model Inactivation model.

pars Model parameters used for the calculations.

sensitivities data.frame adding columns to exp\_design with the calculated sensitivities. Local sensitivities are named as the parameters, scaled sensitivities as parameter\_name+\_scaled.

#### Examples

```
library("tidyverse")
time_profile \leq seq(0, 50, length = 20)
Temp_profile \leq seq(52.5,60, length = 3)
exp_design <- expand.grid(time_profile,Temp_profile) %>%
 rename(times = Var1, temperature = Var2)
pars <- list(z = 4.2, D_R = 3.9, temp_ref = 55)
my_sensitivities <- isothermal_sensitivities("Bigelow", exp_design, pars)
plot(my_sensitivities)
plot(my_sensitivities, limit = 6)
```
<span id="page-20-0"></span>

Objective Function for the D Criterium

#### Usage

objective\_D(times, sensitivities)

#### Arguments

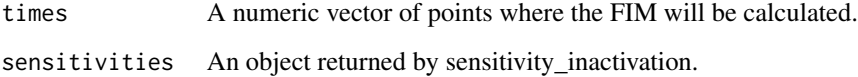

objective\_D\_penalty *Objective Function for the D Criterium with Penalty*

# Description

Objective Function for the D Criterium with Penalty

# Usage

```
objective_D_penalty(times, sensitivities, time_min, ...)
```
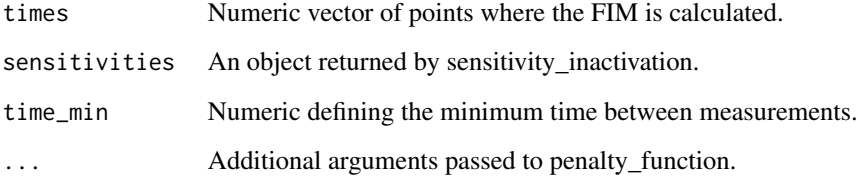

<span id="page-21-0"></span>

Objective Function for the modified-E Criterium

#### Usage

```
objective_Emod(times, sensitivities)
```
# Arguments

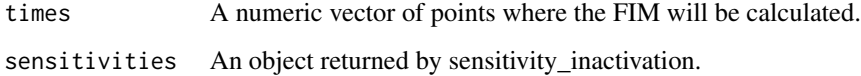

objective\_Emod\_penalty

*Objective Function for the modified-E Criterium with Penalty*

# Description

Objective Function for the modified-E Criterium with Penalty

#### Usage

```
objective_Emod_penalty(times, sensitivities, time_min, ...)
```
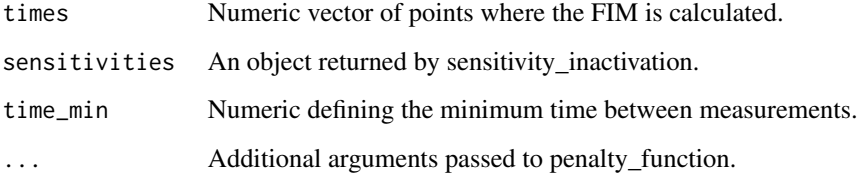

<span id="page-22-0"></span>optimize\_refTemp *Optimization of the Reference Temperature*

#### Description

Finds the optimum value of the reference temperature which minimizes the correlation between sensitivty functions of the model parameters.

#### Usage

```
optimize_refTemp(temp_ref0, lower, upper, inactivation_model, parms,
  temp_profile, parms_fix, n_times = 100)
```
#### Arguments

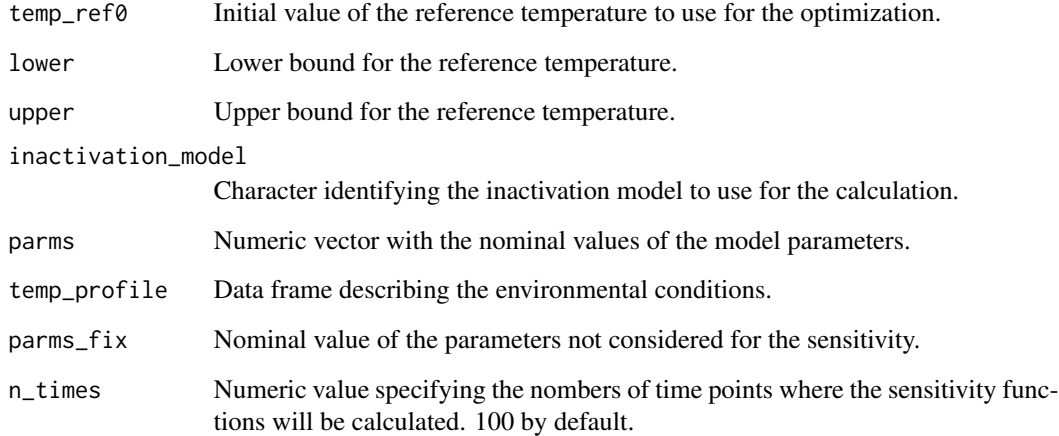

#### Details

The optimization is made using the [optim](#page-0-0) function. The target for the optimization is the maximization of the determinant of the correlation matrix between parameter sensitivities. The Brent method is used, as it is the recommended one for unidimensional optimization. The parameters z and D/delta cannot be fixed.

# Value

The object returned by [optim](#page-0-0).

<span id="page-23-0"></span>penalty\_function *Penalty Function for OED*

#### Description

Penalty Function for OED

#### Usage

```
penalty_function(time_points, time_min, a_penalty = 1e+15,
 b_penalty = 2e+15)
```
# Arguments

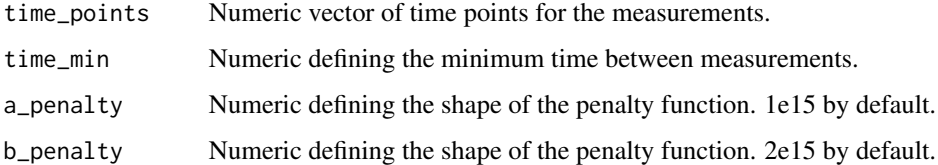

plot.IsoSensitivities *Plotting of IsoSensitivities objects*

# Description

Plotting of IsoSensitivities objects

#### Usage

```
## S3 method for class 'IsoSensitivities'
plot(x, y = NULL, ..., limit = NULL)
```
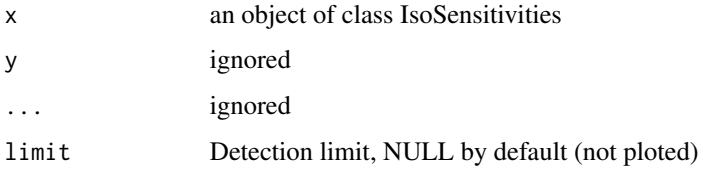

<span id="page-24-0"></span>Plot of OEDinactivation

# Usage

## S3 method for class 'OEDinactivation'  $plot(x, y = NULL, ...)$ 

#### Arguments

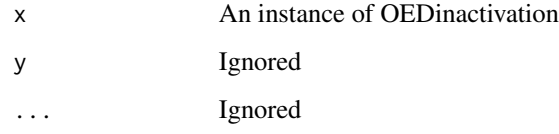

plot.OEDisothermal *Plot of OEDisothermal object*

# Description

Plot of OEDisothermal object

#### Usage

## S3 method for class 'OEDisothermal'  $plot(x, y = NULL, ...)$ 

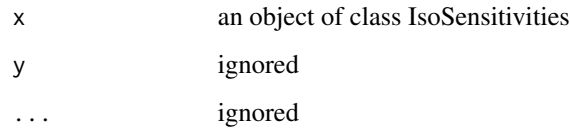

<span id="page-25-0"></span>plot.parCorrelation *Correlation Plot of Parameter Sensitivities*

#### Description

Makes a correlation plot of the sensitivities between model parameters.

#### Usage

```
## S3 method for class 'parCorrelation'
plot(x, y = NULL, ...)
```
#### Arguments

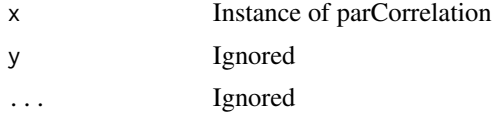

refTemp\_optim\_handler *Hanlder for the Optimization of Reference Temperature*

# Description

Hanlder for the Optimization of Reference Temperature

#### Usage

```
refTemp_optim_handler(temp_ref, inactivation_model, parms, temp_profile,
 parms_fix, n_times, temp_ref0)
```
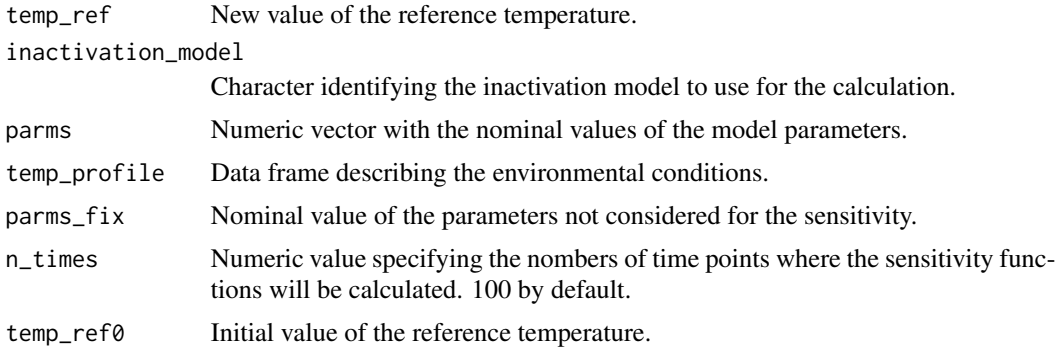

<span id="page-26-0"></span>sensitivities\_Bigelow *Local sensitivities of the Bigelow model*

# Description

Local sensitivities of the Bigelow model

#### Usage

```
sensitivities_Bigelow(exp_design, pars)
```
#### Arguments

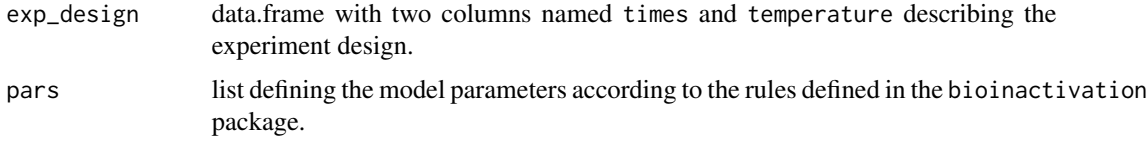

#### Value

A data frame with the same number of rows as exp\_design with additional column for local sensitivities. These are named D\_R and z for local sensitivities and D\_R\_scaled and z\_scaled for scaled locan sensitivities.

sensitivities\_Mafart *Local sensitivities of the Mafart model*

# Description

Local sensitivities of the Mafart model

#### Usage

```
sensitivities_Mafart(exp_design, pars)
```
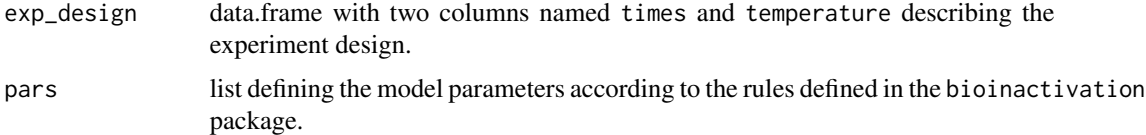

<span id="page-27-0"></span>sensitivities\_Peleg *Local sensitivities of the Peleg model*

#### Description

Local sensitivities of the Peleg model

#### Usage

sensitivities\_Peleg(exp\_design, pars)

#### Arguments

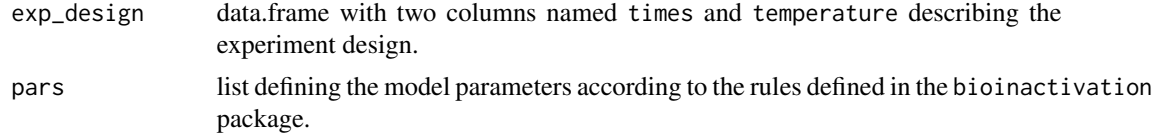

<span id="page-27-1"></span>sensitivity\_inactivation

*Local sensitivities of microbial inactivation*

#### Description

Calculates the local sensitivity function of a microbial inactivation process. These are estimated using finite differences, through the function [sensFun](#page-0-0) from the [FME](#page-0-0) package.

# Usage

```
sensitivity_inactivation(inactivation_model, parms, temp_profile,
 parms_fix, n_times = 100, varscale = 1, parscale = 1,
 sensvar = "logN", ...
```
# Arguments

inactivation\_model

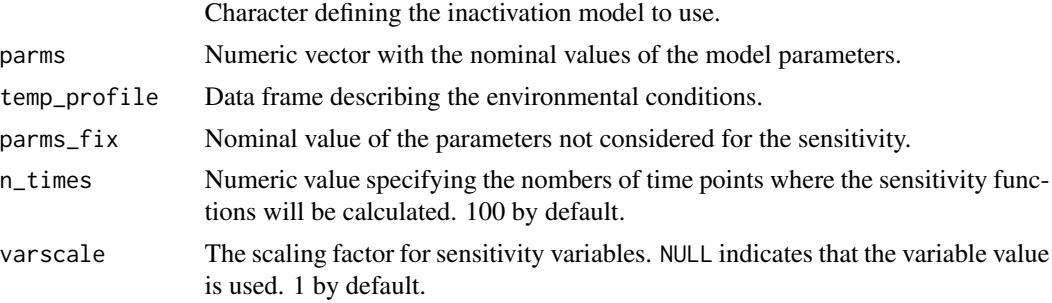

<span id="page-28-0"></span>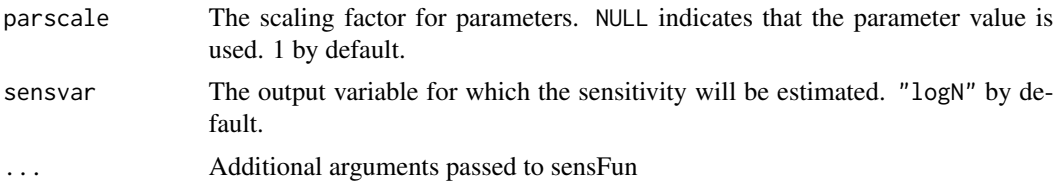

# Value

A data.frame of class sensFun.

#### See Also

[sensFun](#page-0-0)

#### Examples

```
parms_fix <- c(temp_ref = 57.5)
parms <- c(delta_ref = 3.9,
           z = 4.2,
           p = 1,
           N0 = 1e6\mathcal{L}temp_profile <- data.frame(time = c(0, 60), temperature = c(30, 60)\mathcal{L}sensitivity <- sensitivity_inactivation("Mafart", parms,
                                 temp_profile, parms_fix)
```
plot(sensitivity)

# <span id="page-29-0"></span>Index

```
calculate_FIM, 2
calculate_isothermal_FIM, 3
calculate_limit, 4
calculate_pars_correlation, 4
criterium_A_iso, 6
criterium_Amod_iso, 5
criterium_D, 6
criterium_D_iso, 7
criterium_E_iso, 8
criterium_Emod_iso, 7
criterium_modE, 8
```

```
detection_bigelow, 9
detection_mafart, 9
detection_peleg, 10
detFIM, 11
```
FME, *[28](#page-27-0)*

get\_detection, [12](#page-11-0) get\_isothermal\_correlation, [12](#page-11-0)

inactivation\_OED, [13](#page-12-0) inactivation\_OED\_penalty, [15](#page-14-0) inactivation\_sens\_handler, [17](#page-16-0) isothermal\_OED, [18](#page-17-0) isothermal\_OED\_limit, [19](#page-18-0) isothermal\_sensitivities, [20](#page-19-0)

#### MEIGO, *[14,](#page-13-0) [15](#page-14-0)*

objective\_D, [21](#page-20-0) objective\_D\_penalty, [21](#page-20-0) objective\_Emod, [22](#page-21-0) objective\_Emod\_penalty, [22](#page-21-0) optim, *[23](#page-22-0)* optimize\_refTemp, [23](#page-22-0)

penalty\_function, [24](#page-23-0) plot.IsoSensitivities, [24](#page-23-0) plot.OEDinactivation, [25](#page-24-0)

plot.OEDisothermal, [25](#page-24-0) plot.parCorrelation, [26](#page-25-0) predict\_inactivation, *[13](#page-12-0)*, *[15](#page-14-0)*

refTemp\_optim\_handler, [26](#page-25-0)

sensFun, *[28,](#page-27-0) [29](#page-28-0)* sensitivities\_Bigelow, [27](#page-26-0) sensitivities\_Mafart, [27](#page-26-0) sensitivities\_Peleg, [28](#page-27-0) sensitivity\_inactivation, *[3](#page-2-0)*, *[13](#page-12-0)*, *[15](#page-14-0)*, [28](#page-27-0)